Pregunta [Peter N](https://es.community.intersystems.com/user/peter-n) · 11 jul, 2020

## **Backspace en WebTerminal**

Intento ejecutar una pequeña rutina de prueba (adivinar un número aleatorio) en WebTerminal pero el resultado parece roto.

IRISterminal:

## USER>d Aguess

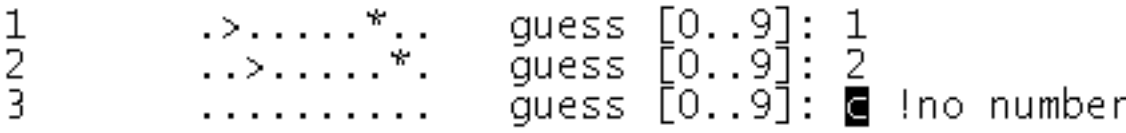

WebTerminal:

```
USER > d ^guess
\overline{\mathbf{1}}guess [0..9]: 1
           \rightarrow \dots \star \dotsl2
                             guess [0..9]: 2
k
                             quess [0..9]: a !no numberb !no numberc !no number
```
Creo que se relaciona con el backspace. ¿Se requiere algún ajuste especial?

El código:

```
a
s q=".......... guess [0..9]: " 
f i=1:1 d b if p w ! w c(9), "thank you", ! q
q 
\overline{b}w !,i,$c(9),q
f r v#1 q:(v?.1n) w " !no number",$c(8,8,8,8,8,8,8,8,8,8,8,8)
\overline{M}^{n-n}s r=\$R(10), p=\$s(v="1", v=r;"|", v&gt;r;" <", 1;" >")s x=q, \text{Re}(x,r+1)= "*", \text{Re}(x,v+1)= \text{Re}(y=r: "!", v>r: "< ", 1: ">")
q:p w $c(13), $c(9), x s p=v=r q
```
[#ObjectScript](https://es.community.intersystems.com/tags/objectscript) [#Terminal](https://es.community.intersystems.com/tags/terminal) [#InterSystems IRIS](https://es.community.intersystems.com/tags/intersystems-iris)

**URL de fuente:**[https://es.community.intersystems.com/post/backspace-en-webterminal](https://es.community.intersystems.com/https://es.community.intersystems.com/post/backspace-en-webterminal)